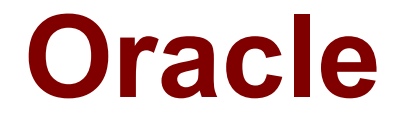

# **1Z0-337 Exam**

**Oracle Cloud Infrastructure Classic 2018 Associate Architect Exam**

> **Questions & Answers Demo**

# **Version: 10.0**

# **Question: 1**

Your customer's data center in Chicago, Illinois, is colocated with Oracle's data center. At Ashburn, Virginia, customer's data center is colocated with the Equinix data center. Your customer wants to access Oracle Cloud services provisioned at Ashburn and Chicago by using FastConnect Classic. What deployment configuration do you recommend?

A. it is not possible to provision both the services for a customer

B. connecting through direct cross connects at any one location; after you provision the service, you can access the service from any location

C. connecting through direct cross connects between your network routers and FastConnect Classic edge routers at Chicago and connecting through an Oracle FastConnect Partner at Ashburn

D. connecting through direct cross connects at any one location; after you provision the service, you can access the service from any location

E. connecting through direct cross connects at Ashburn and connecting through an Oracle FastConnect Partner at Chicago

**Answer: C**

### **Question: 2**

How long does it take to restore an object from a standard storage container in Oracle Cloud Infrastructure Object Storage Classic?

A. up to three hours

B. up to two hours

C. An object in a standard container can be accessed at any time without any wait.

D. up to four hours

**Answer: D**

### **Question: 3**

For which two requirements would you choose to use FastConnect Classic? (Choose two.)

- A. when you want to transfer large volumes of data using high WAN bandwidth
- B. when you want a direct and deterministic path from your network to your Oracle Cloud services
- C. when you want to create channels to securely transfer large volumes of data
- D. when you want to transfer data between your disk interconnects and Oracle Cloud services

**Answer: A,B**

### **Question: 4**

Identify the four supported operating systems on Compute Classic. (Choose four.)

A. Debian B. HP-UX C. Ubuntu D. Microsoft Windows E. Oracle Solaris

F. AIX

**Answer: A,C,D,E**

## **Question: 5**

A customer has two IP networks, IPN1 and IPN2, which both belong to IP exchange IPE1. They want port 1521 to be opened for some (but not all) servers in IPN1 to some (but not all) servers in IPN2. All servers in IPN1 and IPN2 belong to IPN1-VNICSet and IPN2-VNICSet respectively and have many ACLs applied to them.

The customer created "ACL-1521" for this purpose, which is not attached to any VNICSets or security rules.

Egress from both IP networks is already open on all ports.

What action must they perform?

A. Remove any VMs that do not grant access to port 1521 on IPN2-VNICSet from IPN1, create a protocol rule and a security rule for ingress, attach it to ACL-1521, and then apply this ACL to IPN2- VNICSet.

B. Create an ingress with IPN1-VNICSet as source and IPN2-VNICSet as destination, attach it to ACL-1521, and apply the ACL to IPN2-VNICSet.

C. Create a separate VNICSet for the identified servers: IPN1-1521 and IPN2-1521, create a protocol rule and an ingress security rule, attach it to ACL-1521, and apply it to IPN2-1521.

D. Create an ingress security rule for port 1521 and attach it to an existing ACL for IPN2.

**Answer: A**

## **Question: 6**

A customer has set up VPN according to the documentation, but they are occasionally unable to ping any VMS in their Oracle Cloud Infrastructure Classic account, although:

Security rules allow access to the VM

They are all a part of the same VPN subnet in Oracle Cloud Infrastructure Classic

The source and destination firewall rules are correct

After investigation, you notice that the VPN link is intermittent. What must you do to troubleshoot this issue?

A. Traceroute from the customer site to VPN.

- C. Validate the passphrase.
- D. Validate phase 1 and phase 2 time-outs.

**Answer: B**

# **Question: 7**

Multiple applications access your customer's Oracle Cloud Infrastructure Object Storage Classic service. Your customer wants to define the limits for the amount of data that each application can store.

Which technique will resolve the customer's requirement?

A. Monitor the usage periodically and prevent write requests after the budget for the month is consumed.

B. Use a separate container for each application and set a quota for each container.

C. Customize the applications to stop sending write requests after reaching limits predefined in the application code.

D. Set a quota for the number of write requests that a user can send in a month.

E. Apportion the account-level quota among all users in the domain.

**Answer: D**

## **Question: 8**

What three statements are true about IP networks and shared networks? (Choose three.)

A. Shared network private IPs can be set as static IPs via orchestration.

B. A shared network allows you to communicate with the Internet; an IP network does not.

C. Both types of networks allow communication to the Internet by using public IPs.

D. A shared network connects to the Oracle Infrastructure; an IP network is a software-defined network.

E. An IP network private IP can be set as static via orchestration.

**Answer: A,B,C**

## **Question: 9**

Which statement is true about private peering and public peering to connect to Oracle Cloud Infrastructure Classic via FastConnect Classic?

A. Private peering allows customers to access their VMs with private IPs over a dedicated link to Oracle. Public peering allows customers to access their VMs with public IPs and private IPs.

B. Private peering is an encrypted tunnel to Oracle Cloud. Public peering is over the public Internet.

C. FastConnect Classic private peering is an encrypted tunnel whereas public peering is a nonencrypted tunnel.

D. Private peering allows customers to access their VMs in Oracle Cloud Infrastructure Classic with private IPs and public IPs over a dedicated link.

**Answer: D**

# **Question: 10**

Identify two methods that can be used to control network traffic to virtual machines (VMs) using Compute Classic. (Choose two.)

- A. custom routes
- B. identity directories
- C. security rules
- D. proxy servers
- E. security lists

**Answer: A,B**